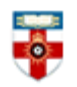

## **Quick Start Guide - Frontiers in Psychology**

Frontiers in Psychology is an open access journal composed of the following Specialty Sections:

- Auditory Cognitive Neuroscience
- Cognition
- Cognitive Science
- Comparative Psychology
- Consciousness Research
- Cultural Psychology
- Decision Neuroscience
- Developmental Psychology
- Eating Behavior
- Educational Psychology
- **•** Emotion Science
- **Environmental Psychology**
- Evolutionary Psychology and Neuroscience
- Gender, Sex and Sexuality Studies
- Human-Media Interaction

#### It includes:

- Book Reviews
- Data Reports
- Editorials
- General Commentaries
- Hypothesis & Theories
- Methods
- Reviews
- Opinions
- Original Research
- Protocols
- Technology Reports
- Case Reports
- Clinical Trials
- Conceptual Analysis
- **•** Empirical Studies
- Language Sciences
- Movement Science and Sport
- Psychology
- Organizational Psychology
- Perception Science
- Performance Science
- Personality and Social Psychology Psychoanalysis and Neuropsychoanalysis
- Psychology for Clinical Settings
- Psychopathology
- Quantitative Psychology and Measurement
- Theoretical and Philosophical Psychology

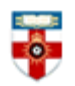

This guide is intended to help you start searching the database and to save, print or email articles you find.

On the top part of the screen you have a "search bar" where you can look for articles, research topics, people, events and more:

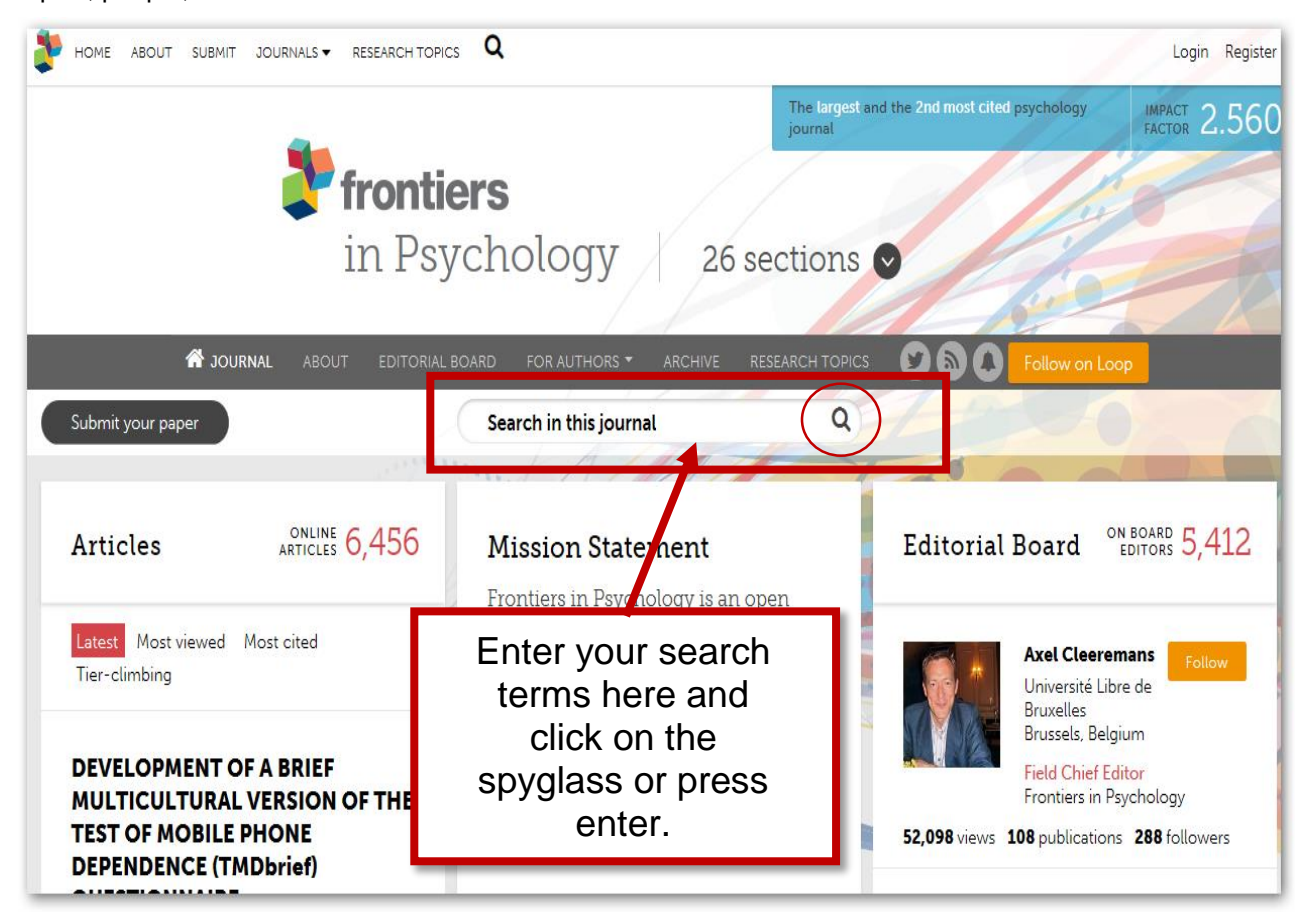

Alternatively search by clicking either on the label "Articles" or on the "Archive" button placed on the navigation bar. Both actions will redirect you on to the "Articles Archive Page" where you can search articles either filtering by the "Article Type", "Date", "Latest" and "Most Viewed" functions or simply by using the Browser "*Find*" function (*Ctrl+F* and then enter the full article title or part of it):

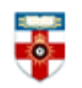

# The Online Library

Senate House Library, University of London

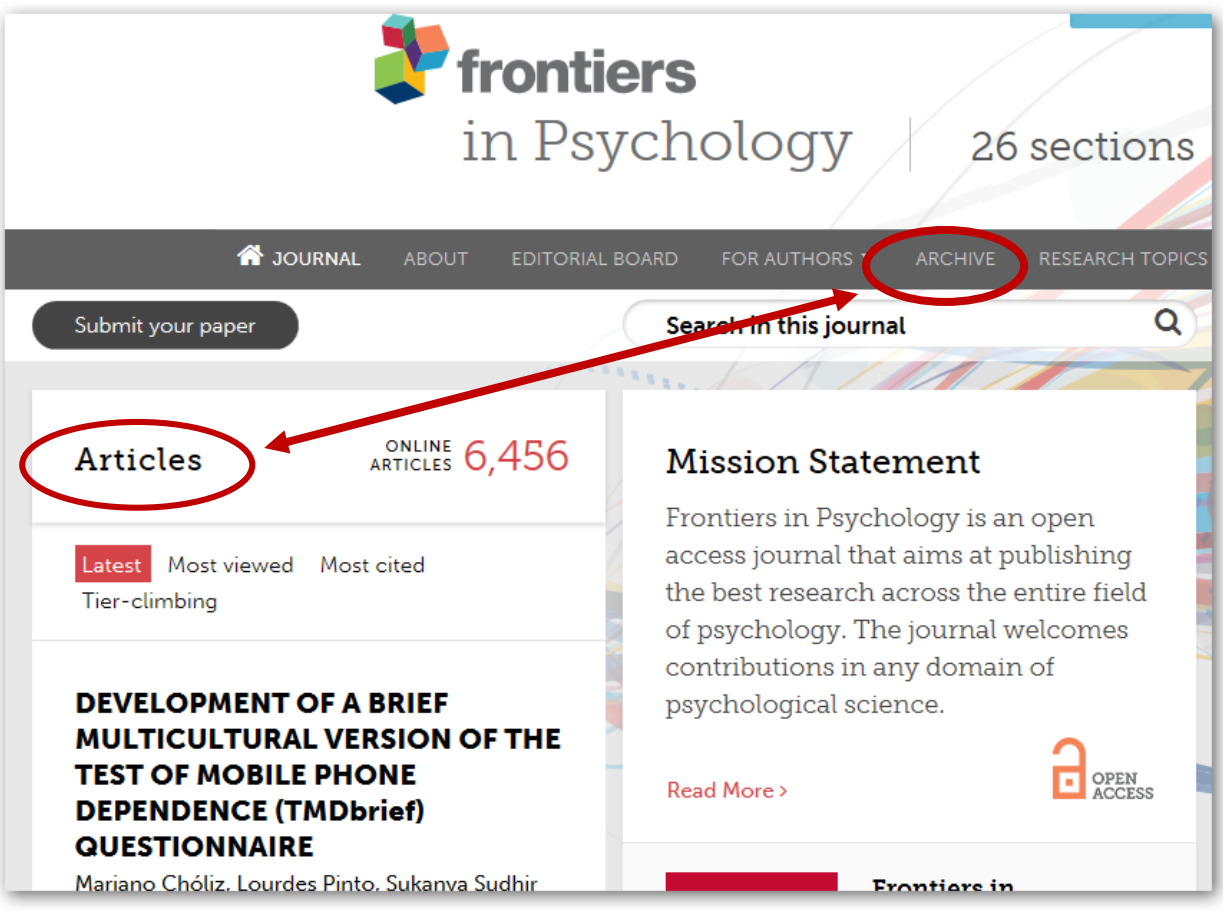

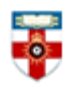

The Online Library Senate House Library, University of London

**T** JOURNAL ARCHIVE Submit your paper Search in this journal Q All article types ■ Since Beginning **The Effect of Perceived Additivity of** central governo Filter the **Parent-Child Facial** lel of exercise Feature-base **Resemblance on Ilation teaches** Symmetry-ba date ranges tious little about rait Anxiety: **Grouping Eff** of your Filter your rating Effect **Multiple Obje** nature of mental searchsearch by Gender **Tracking** jue and self-con failure 'article hang Qiuying, Chundi Wang, Xuemin Zhang, , Jin Shenghua, Yongna Li and Chuang Lyu Michael Inzlicht and Samue type'. n and Cai Weiting Maria Marcora **Original Research Multiple** Original Research Father-child object tracking (MOT) is an Mini Review Self-control is attentional process wherein facial resemblance is an considered broadly importal important cue for men to people track several moving for many domains of life. O evaluate paternity. Previous targets among several its unfortunate features, studies found that fathers' distractors. Symmetry, an however, is that it tends to perceptions of low facial important indicator of regularity, over time, with little agreem

is a general spatial pattern

about why this is the case.

Here is the "Articles Archive Page" with the different "search" filters:

resemblance with offspring lead

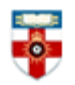

The Online Library Senate House Library, University of London

#### **Search results**

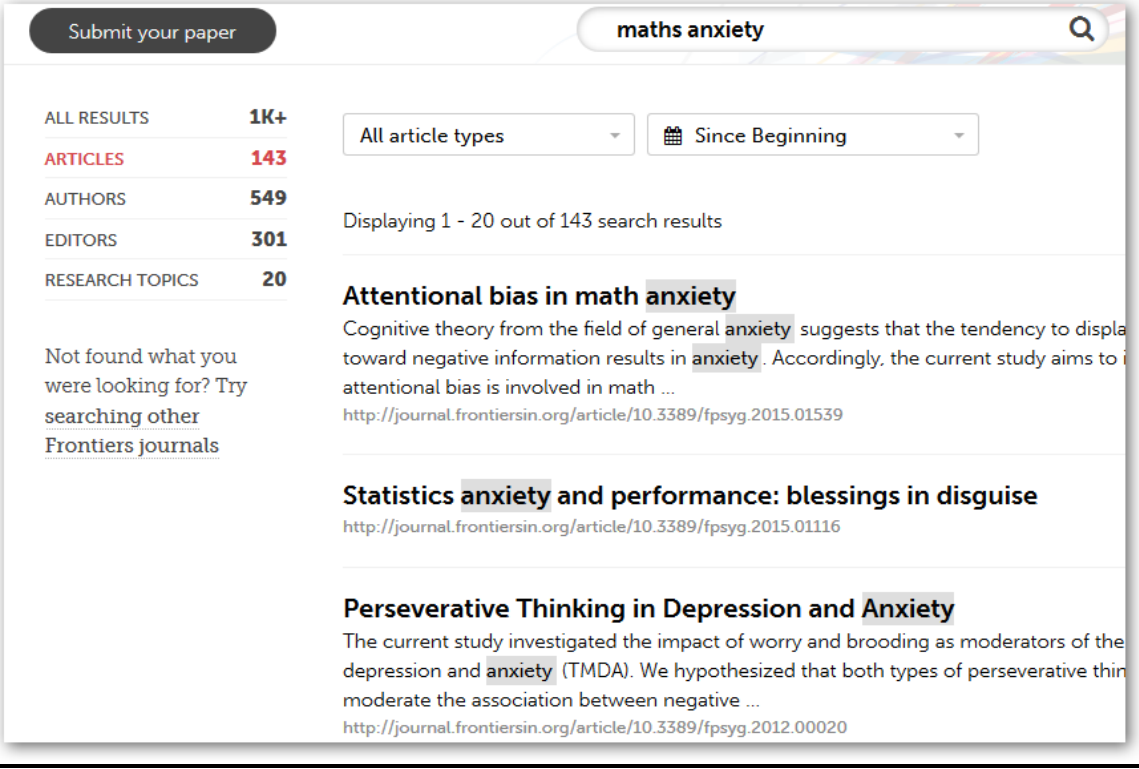

After you have performed a search, you will see a page like the one above. Click on the title of an item to see more details.

You can filter by topic by clicking on one of the categories on the left side of the page. The numbers beside are the number of items relevant to that topic. In this example, there are 1K+ items relevant to "Mat's Anxiety".

You can filter by type of resource by clicking one of the categories listed on the left i.e. Articles, Authors, and Editors Etc. You can refine yours search by using the filters **"article types"** and date range using **"since beginning"**.

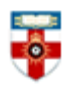

## **Browsing**

To browse click on one of the categories under "Sections". A drop down list of topic areas will appear, click on the relevant topic to be taken to the topic section for your chosen subject.

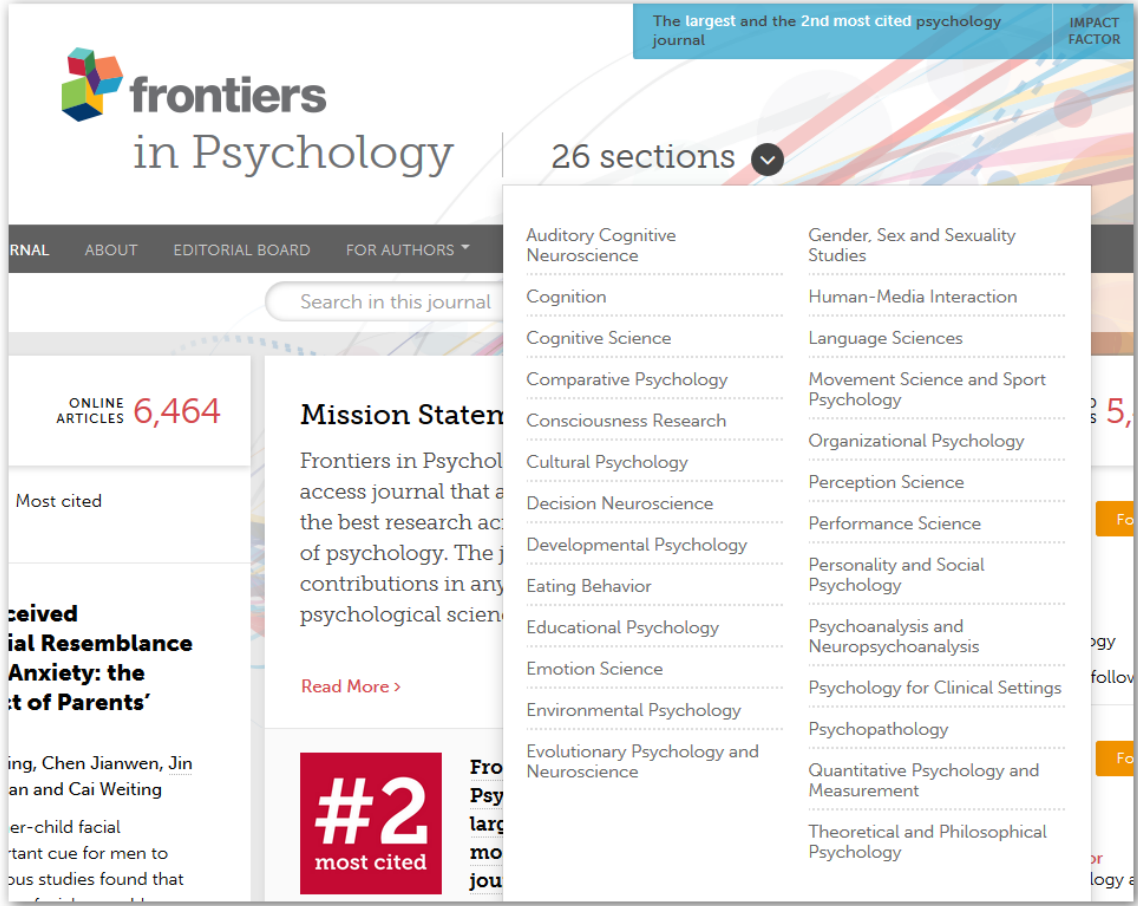

You can search within the category using the search box at the top. You can also search other categories by clicking on the tags under the title of an item.

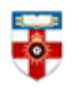

# The Online Library

Senate House Library, University of London

Topic area.

journal **T** frontiers in Psychology Comparative Psychology **EX** SECTION ABOUT EDITORIAL BOARD FOR AUTHORS ARCHIVE RESEARCH TOPICS  $\mathbb{R}$ Л  $\overline{\mathbf{Q}}$ Submit your paper Search in this section ONLINE 106 Articles **Editorial Board** Scope This section publishes theoretical, observational and empirical research Latest Most viewed Most cited Jeffrey R exploring the psychological University mechanisms underlying animal Nebraska-Understanding behavior. Topics of interest include Lincoln, U Filter your **Dynamics of** perception, attention, memory, Specialty<br>Comparat **Information** learning, categorization, navigation, search via **Transmission in** timing, number, decision making and 22,388 views 47 publicatio article type. **Drosophila** social cognition. melanogaster Using Elsa Adde **I** Modeling Framework OPEN ACCESS Read More > Istituto di dinal Network Data Tecnologi<br>Consiglio (the RSiena Package)

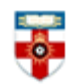

#### **Viewing**

Once you have clicked on the title of an item you will see a page like the one below. Where you can read the article on screen or download.

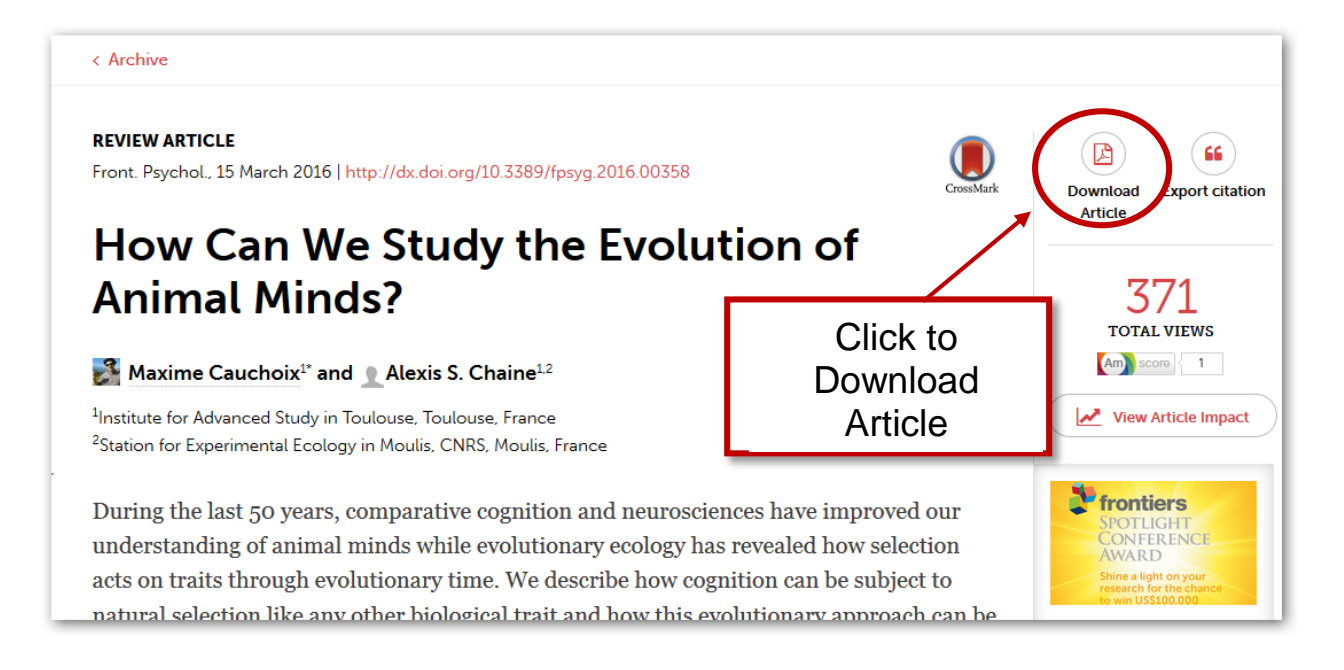

## **If you need further help contact the Online Library**

+44 (0)20 7862 8478 (between 09.00 and 17.00 GMT) [OnlineLibrary@shl.lon.ac.uk](mailto:OnlineLibrary@shl.lon.ac.uk) http://onlinelibrary.london.ac.uk/about/contact-us